# CÁLCULO DEL FACTOR DE EMISIONES DE LA RED DE ENERGÍA ELÉCTRICA EN COLOMBIA

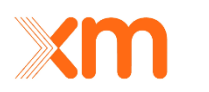

**El futuro** es de todos

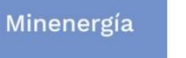

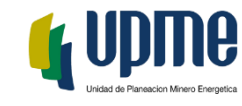

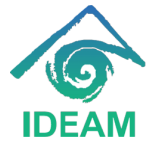

Patricia Dávila, Jonathan David Sánchez Rippe , Héctor Herrera , Juan David Turriago, Juan Camilo Gaviria MINENERGÍA, ECDBC, UPME, IDEAM, XM

UPME Avenida Calle 26 No 69 D – 91 Torre 1, Oficina 901. PBX (57) 1 222 06 01 FAX: 295 98 70 Línea Gratuita Nacional 01800 911 729 [www.upme.gov.co](http://www.upme.gov.co/)

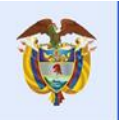

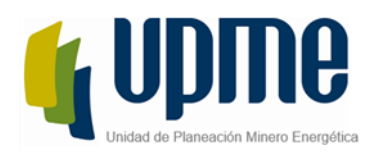

# <span id="page-1-0"></span>TABLA DE CONTENIDO

## Contenido

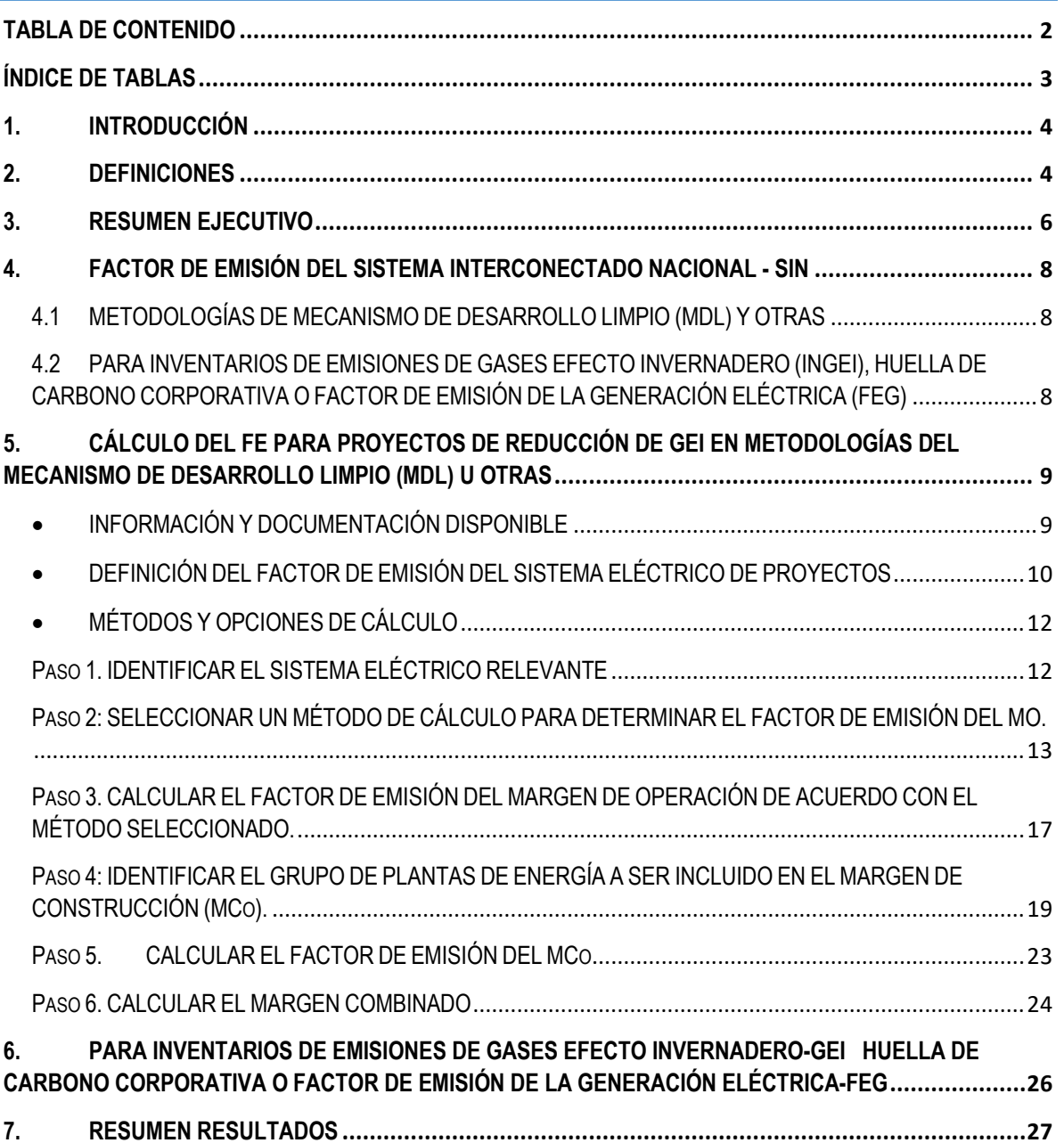

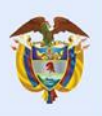

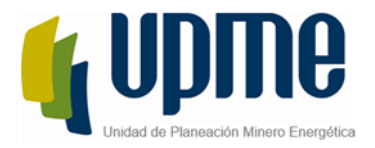

# <span id="page-2-0"></span>ÍNDICE DE TABLAS

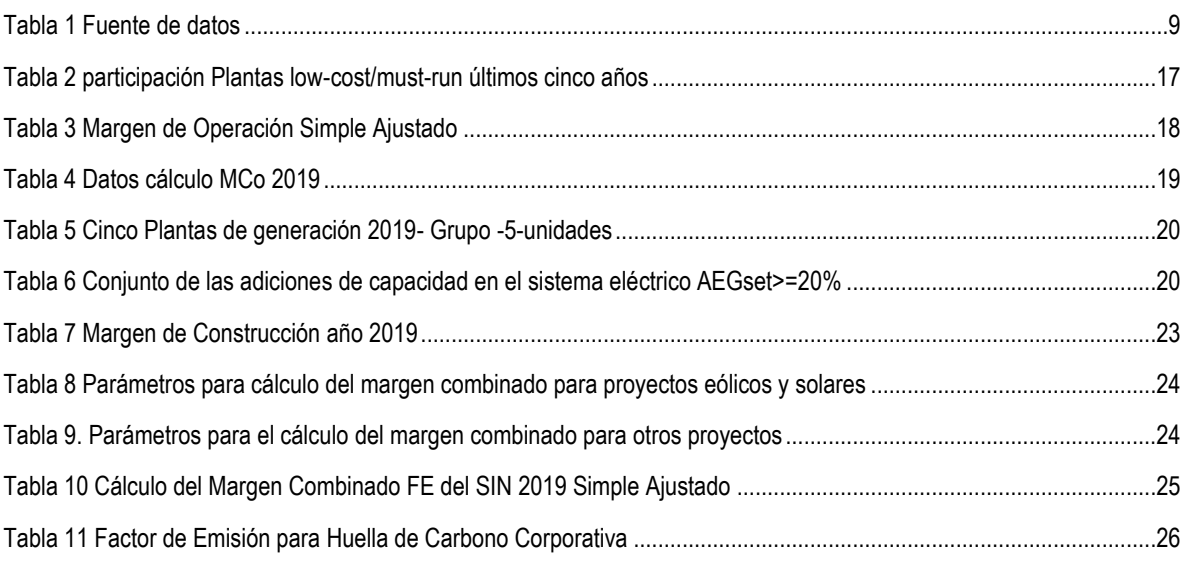

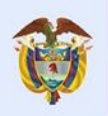

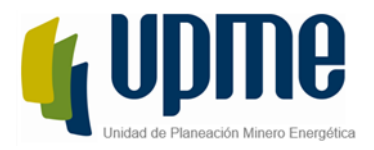

## <span id="page-3-0"></span>1. INTRODUCCIÓN

El desarrollo del mundo debe continuar de forma sostenible y lograr la activación económica a través de la implementación de sistemas que generen efectos positivos para la sociedad, el ambiente y la economía. Para poder realizar un cambio efectivo en el desarrollo de la sociedad, se debe tener capacidad de cuantificar las acciones relevantes, identificando el camino recorrido, y finalmente, lograr el cambio a través de las posibilidades de mejora.

Los procesos aplicados a la información que se encuentra en las diferentes bases de datos del sector eléctrico se utilizan para cuantificar datos que puedan ser utilizados por diferentes entidades para cuantificar y dimensionar la ruta para lograr alinearse con los objetivos de desarrollo sostenible definidos internacionalmente. Por estos motivos, este documento se construye de forma conjunta entre el Ministerio de Energía y Minas (Minenergía), la Unidad de Planeación Minero Energética (UPME), el Instituto de Hidrología, Meteorología y Estudios Ambientales (IDEAM), y el operador del Sistema Interconectado Nacional y administrador del mercado de energía mayorista (XM), en conjunto con la Estrategia Colombiana de Desarrollo Bajo en Carbono (ECDBC).

En el documento se encuentra información relevante a las emisiones de gases de efecto invernadero causadas por la operación del Sistema Interconectado Nacional de energía eléctrica. Para ello se utilizan metodologías, y definiciones específicas según aplique del Panel Intergubernamental de Cambio Climático (IPCC, por sus siglas en inglés), de la Junta Directiva de los Mecanismos de Desarrollo Limpio (MDL), y la Convención Marco de Naciones Unidas sobre el Cambio Climático (CMNUCC).

#### <span id="page-3-1"></span>2. DEFINICIONES

**Autogeneración:** proceso de producción de energía eléctrica cuya actividad principal es atender el consumo propio y que puede o no entregar sus excedentes de energía al Sistema Interconectado Nacional.

**Cogeneración:** proceso de producción combinada de energía eléctrica y energía térmica, que hace parte del proceso productivo cuya actividad principal no es la producción de energía eléctrica, destinadas ambas al consumo propio o de terceros y cuya utilización se efectúa en procesos industriales o comerciales.

**Datos de actividad:** Definición para los inventarios: Datos sobre la magnitud de las actividades humanas que dan lugar a las emisiones o absorciones que se producen durante un período de tiempo determinado.

UPME Avenida Calle 26 No 69 D – 91 Torre 1, Oficina 901. PBX (57) 1 222 06 01 FAX: 295 98 70 Línea Gratuita Nacional 01800 911 729 [www.upme.gov.co](http://www.upme.gov.co/)

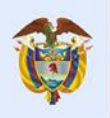

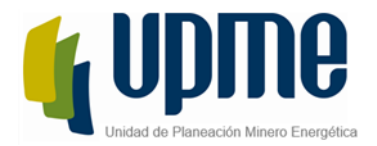

**Dióxido de carbono (CO2):** Es un gas que se produce de forma natural y también como subproducto de la combustión de la biomasa, cambios en el uso de las tierras y procesos industriales mediante el uso de combustibles fósiles. Es el principal gas de efecto invernadero antropogénico que afecta al equilibrio de radiación del planeta, y es el gas de referencia a partir del cual se miden otros gases de efecto invernadero, y por lo tanto tiene un potencial de calentamiento global de 1.

**Dióxido de carbono (CO2eq):** Es la unidad de medida utilizada para indicar el potencial de calentamiento global de cada uno de los gases de efecto invernadero con respecto al dióxido de carbono.

**Embalses:** Los embalses son una acumulación de agua producida por la construcción de una represa sobre el lecho de un río o arroyo, la cual cierra parcial o totalmente su cauce.

**Factor de emisión:** Coeficiente que relaciona los datos de actividad con la cantidad del compuesto químico que constituye la fuente de las últimas emisiones.

**Gases de Efecto Invernadero:** Son aquellos componentes gaseosos de la atmósfera, tanto naturales como antropogénicos, que absorben y emiten radiación infrarroja, de acuerdo con lo definido por la CMNUCC.

**Heat Rate:** Este indicador mide la eficiencia en la generación de energía eléctrica a partir de la energía proveniente de combustibles. Este indicador está relacionado directamente con la eficiencia energética. Aunque este indicador puede ser reportado teóricamente por las plantas de generación, se debe preferir estimarlo a través de la energía generada y el combustible consumido, reportado en cada uno de los niveles de desagregación respectivos.

**Generación:** proceso de producción de energía eléctrica cuya actividad principal es la generación de energía eléctrica. En esta clasificación se encuentran las plantas menores que por definición, tienen una capacidad instalada inferior a 20 MW y se excluyen de ésta, los autogeneradores y cogeneradores.

**Generación con Plantas Menores:** Es la generación producida con plantas con capacidad efectiva menor a 20 MW, operadas por empresas generadoras, productores marginales o productores independientes de electricidad y que comercializan esta energía con terceros, o en el caso de las empresas integradas verticalmente, para abastecer total o parcialmente su mercado. La categoría de Generación con Plantas Menores y la de Autogenerador son excluyentes. El régimen de estos últimos es el contenido en la Resolución CREG-084 del 15 de octubre de 1996.

**Planta o unidad de energía:** es una instalación que genera energía eléctrica, se caracteriza por el hecho de que puede funcionar independientemente de otra en el mismo sitio.

**Plantas centralmente despachadas:** Las plantas de generación con capacidad efectiva mayor a 20 MW y las menores o iguales a 20 MW que quieran participar en el despacho económico.

Plantas menores: Plantas de baja capacidad que no se incluyen en forma desagregada en la operación del Sistema Interconectado Nacional.

UPME Avenida Calle 26 No 69 D – 91 Torre 1, Oficina 901. PBX (57) 1 222 06 01 FAX: 295 98 70 Línea Gratuita Nacional 01800 911 729 [www.upme.gov.co](http://www.upme.gov.co/)

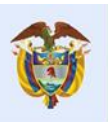

El futuro

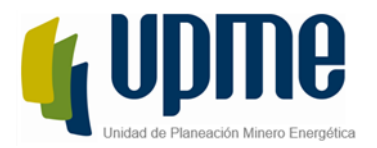

**Potencial de calentamiento global (PCM):** Índice basado en las propiedades radiativas de los gases de efecto invernadero, que mide el forzamiento radiativo obtenido de los impulsos de emisión en la atmósfera actual, de una unidad de masa de cierto gas de efecto invernadero, integrado a lo largo de un plazo de tiempo dado, en comparación con el causado por el dióxido de carbono. El PCM representa el efecto conjunto del diferente período de permanencia de esos gases y de su eficacia relativa como causante de un forzamiento radiativo. El Protocolo de Kyoto está basado en el PCM asociado a los impulsos de emisión en un período de 100 años.

**Recursos de bajo costo / ejecución obligatoria (LCMR, por sus siglas en inglés):** se definen como plantas de energía con bajo costos marginales de generación o despachado independientemente del diario o estacional carga de la rejilla. Incluyen hidroeléctrica, geotérmica, eólica, biomasa de bajo costo, nuclear y generación solar. Si una planta de combustible fósil se despacha independientemente del diario o carga estacional de la cuadrícula y si esto se puede demostrar en función del público datos disponibles, debe considerarse como un costo bajo / debe ejecutarse. Las importaciones de electricidad se tratarán como una planta de energía.

**Sistema Interconectado Nacional (SIN):** Es el sistema compuesto por los siguientes elementos conectados entre sí: las plantas y equipos de generación, la red de interconexión, las redes regionales e interregionales de transmisión, las redes de distribución, y las cargas eléctricas de los usuarios. Volumen diario: Volumen definido entre el nivel máximo físico y el nivel mínimo físico

#### <span id="page-5-0"></span>3. RESUMEN EJECUTIVO

El factor de emisión de la red o del Sistema Interconectado Nacional tiene una relevancia a la hora de cuantificar las reducciones de Gases de Efecto Invernadero tanto para inventarios de GEI corporativos o también conocidos como Huella de Carbono Empresarial como para la determinación de un potencial de mitigación de un proyecto de, por ejemplo, energías renovables, sustitución de combustibles o eficiencia energética, entre otros.

La Junta Directiva del MDL generó diversas herramientas y metodologías que son referencia para, no sólo la estimación del cálculo del factor de emisión de la red, sino diversas metodologías que orientan a la construcción de proyectos de reducción de CO<sub>2</sub>eq con base en este factor. Ahora bien, estas herramientas son la base de otros estándares de certificación de carbono, por lo que el cálculo del FE con base en la metodología del MDL sirve para estos otros estándares y se acopla también al Protocolo GEI del World Resource Institute (WRI) y el World Business Council for Sustainable Development (WBCSD).

En principio, no se puede hablar de un solo factor de emisión puesto que está sujeto a las condiciones del proyecto o de la naturaleza de su uso y por esta razón se definen diferentes valores que, dependiendo de aplicación, se deberá emplear uno u otro. El presente documento reportará 4 factores de emisión distintos, según sea su caso.

1. Factor de Emisión de la Red para Inventarios de GEI o Huellas de Carbono Corporativas

Este factor se calcula de manera sencilla y corresponde al desarrollo de la siguiente fórmula:

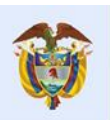

El futuro

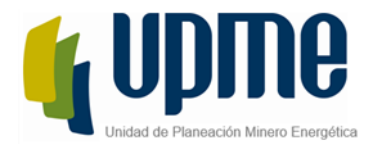

 $FE =$ Emisiones Totales de  $CO<sub>2</sub>$ eq de la Generación Electricidad Generada

El valor de este factor de emisión es de **0.166** t CO*2*eq/MWh.

2. Factor de emisión de la red para proyectos

Este factor de emisión sirve para cuantificar las reducciones de GEI para los distintos proyectos que involucran al Sistema Interconectado Nacional. Para generar este cálculo, es necesario calcular un margen de operación y un margen de construcción. El margen de operación representa el efecto de un proyecto MDL u otro estándar, sobre el despacho y suministro de energía de las plantas conectadas al sistema eléctrico donde opera la actividad, y se puede construir a partir de distintas formas dependiendo el nivel de información de detalle que tenga el sistema (ver Paso 2). El margen de construcción caracteriza el efecto del proyecto MDL u otro estándar, sobre las adiciones de capacidad de generación al sistema donde este funciona (ver Paso 4).

Finalmente, el Factor de Emisión de la Red según la Junta del MDL es el resultado de la suma de márgenes, cada uno multiplicado por un factor de ponderación diferente, y se ve de la siguiente manera:

# $EF_{grid, CM, y} = EF_{grid, OM, y} \times w_{OM} + EF_{grid, BM, y} \times w_{BM}$

A este se le llama margen combinado (ver Paso 6). Los pesos relativos asignados al margen de operación y al margen de construcción, dependerán de las condiciones del proyecto o de justificaciones que la Junta Directiva del MDL avale. Este cálculo nos entrega 3 resultados distintos que se categorizan de la siguiente manera.

a. FE de la red para proyectos eólicos y solares

Los factores de ponderación utilizados serían de 0,75 y 0,25 para el margen de operación y de construcción, respectivamente, dando como resultado un margen combinado o factor de emisión de la red para todos los periodos crediticios de **0.591 t CO***2***eq/MWh**.

b. FE de la red para otros proyectos (primer periodo crediticio)

Los factores de ponderación utilizados serían de 0,50 y 0,50 para el margen de operación y de construcción, respectivamente, dando como resultado un margen combinado o factor de emisión de la red para todos los periodos crediticios de **0.488t CO***2***eq/MWh**.

c. FE de la red para otros proyectos (segundo y tercer periodo crediticio)

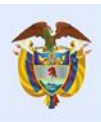

El futuro

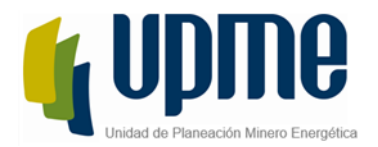

Los factores de ponderación utilizados serían de 0,25 y 0,75 para el margen de operación y de construcción, respectivamente, dando como resultado un margen combinado o factor de emisión de la red para todos los periodos crediticios de **0.385t CO***2***eq/MWh**.

Como se expresó al inicio del documento, los anteriores corresponden a los factores de emisión según las condiciones del proyecto y su uso. El documento explica en detalle y da el soporte de dichos cálculos en las siguientes secciones.

#### <span id="page-7-0"></span>4. FACTOR DE EMISIÓN DEL SISTEMA INTERCONECTADO NACIONAL - SIN

El cálculo del Factor de Emisión del Sistema Interconectado Nacional (FE del SIN) tiene esencialmente dos aplicaciones: la primera, para apoyar la cuantificación de reducciones en proyectos que utilicen las metodologías del Mecanismo de Desarrollo Limpio (MDL) u otras metodologías, y la segunda, para inventarios de emisiones de Gases Efecto Invernadero-GEI, huella de carbono corporativas o Factor de Emisión de la Generación Eléctrica (Mix Eléctrico). Las definiciones se describen a continuación:

## <span id="page-7-1"></span>4.1 METODOLOGÍAS DE MECANISMO DE DESARROLLO LIMPIO (MDL) Y OTRAS

Para este tipo de proyectos, el cálculo del FE está basado en el "*Tool to calculate the emission factor for an electricity system*", herramienta establecida por la Convención Marco de Naciones Unidas sobre Cambio Climático (CMNUCC<sup>1</sup> ) y cuya finalidad es determinar el factor de emisión de *CO2*eq a emplear para proyectos de reducción de emisiones de GEI que:

- Desplacen energía eléctrica generada con plantas de energía renovable en un sistema eléctrico, es decir cuando una actividad de proyecto con energías renovables suministra electricidad a una red (oferta energética)
- Su actividad de proyecto resulta en ahorros de electricidad y esta electricidad ahorrada habría sido suministrada por la red (por ejemplo, proyectos de eficiencia energética, uso eficiente de energía).

#### <span id="page-7-2"></span>4.2 PARA INVENTARIOS DE EMISIONES DE GASES EFECTO INVERNADERO (INGEI), HUELLA DE CARBONO CORPORATIVA O FACTOR DE EMISIÓN DE LA GENERACIÓN ELÉCTRICA (FEG)

El Factor de Emisión del Sistema Interconectado Nacional puede ser empleado para proyectos y mediciones específicas de emisiones de GEI, por consumo de energía eléctrica, para calcular inventarios de emisiones de GEI y para calcular la huella de carbono empresarial o corporativa (mediante la cual se cuantifican las emisiones de GEI de una organización y se identifican las acciones específicas con el fin de mejorar la gestión de los GEI). Todo esto en concordancia con lo establecido en la norma ISO 14064 partes 1 y 2, el Protocolo GHG y la cuantificación de emisiones GEI por unidad generada promedio.

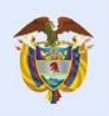

 $\overline{a}$ 

<sup>1</sup>Dicha herramienta puede ser consultada en adelante en el siguiente link: <https://cdm.unfccc.int/methodologies/PAmethodologies/tools/am-tool-07-v7.0.pdf>

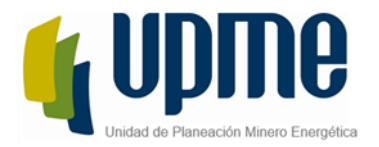

El Factor de Emisión de la Generación Eléctrica, en adelante FEG presenta ventajas significativas en comparación con otros métodos, dado que, por una parte, opera un leguaje de cálculo sencillo y se emplea usualmente para estimar la intensidad de emisiones y por otra parte está ampliamente disponible en fuentes públicas nacionales e internacionales. En cuanto al cálculo aritmético del FEG se refiere, éste es determinado a partir de la relación de las emisiones de *CO2*eq provenientes del consumo de combustible y la cantidad de electricidad generada<sup>2</sup>:

> $FEG =$ Emisiones Totales de  $CO<sub>2</sub>$ eq de la Generación Electricidad Generada

#### <span id="page-8-0"></span>5. CÁLCULO DEL FE PARA PROYECTOS DE REDUCCIÓN DE GEI EN METODOLOGÍAS DEL MECANISMO DE DESARROLLO LIMPIO (MDL) U OTRAS

<span id="page-8-1"></span>INFORMACIÓN Y DOCUMENTACIÓN DISPONIBLE

Para el desarrollo del análisis de los métodos y opciones de cálculo, se consulta la información pública disponible, según se presenta en la [Tabla 1](#page-8-2)

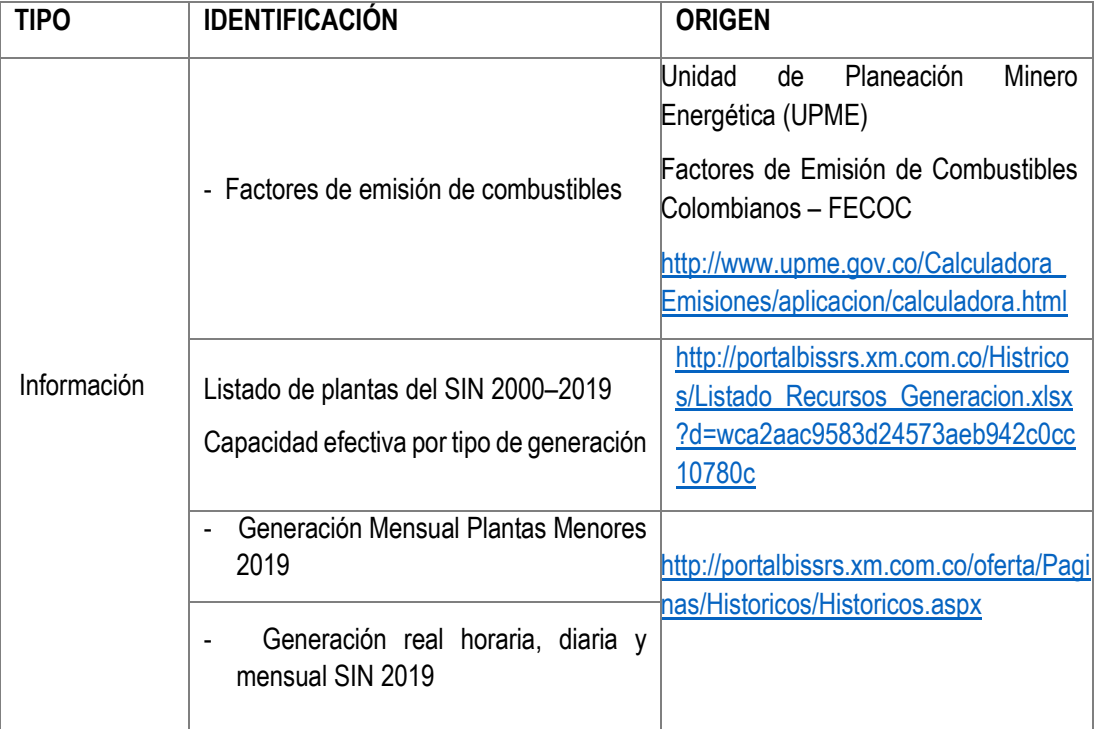

<span id="page-8-2"></span>Tabla 1 Fuente de datos

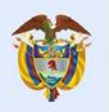

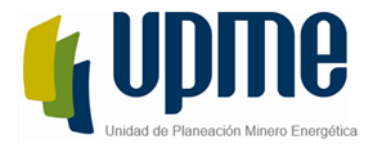

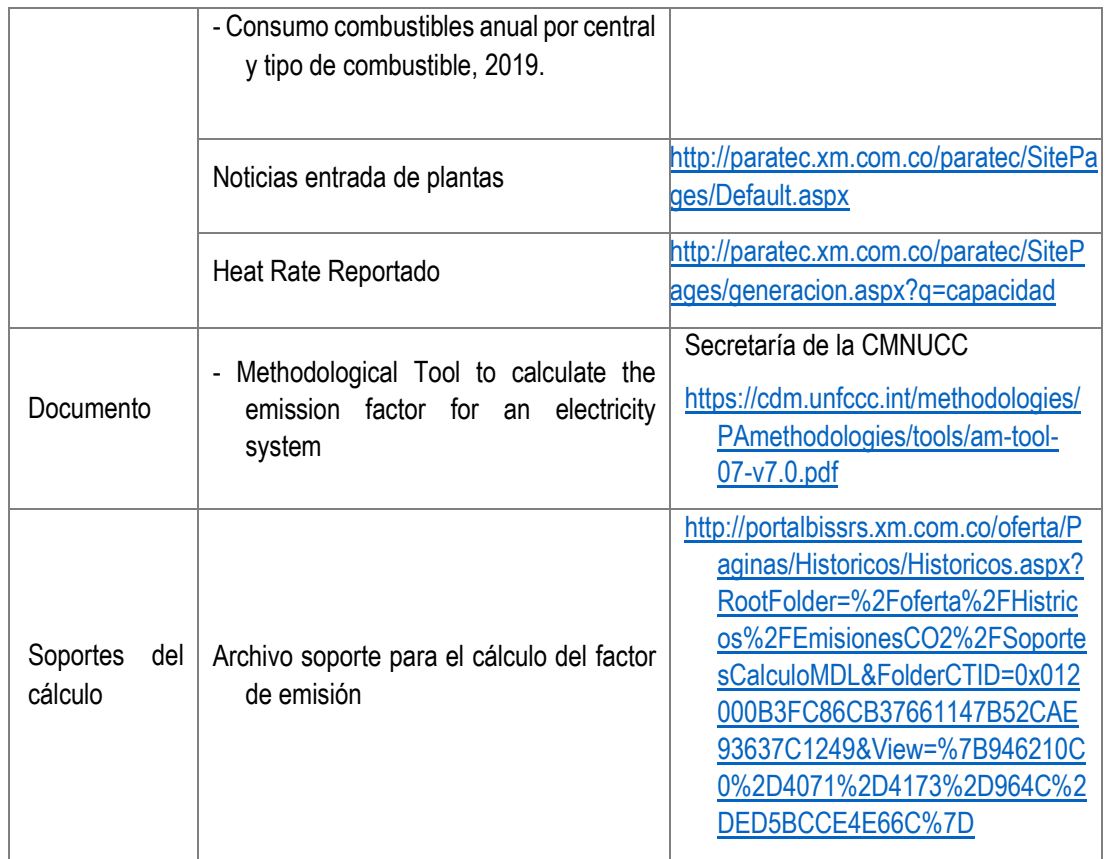

#### <span id="page-9-0"></span>DEFINICIÓN DEL FACTOR DE EMISIÓN DEL SISTEMA ELÉCTRICO DE PROYECTOS

El factor de emisión de la red eléctrica del Sistema Interconectado SIN permite estimar las emisiones de GEI asociadas a la generación o al desplazamiento de energía eléctrica de dicha red. La aplicación de este factor de emisión depende del tipo de actividad de reducción de emisiones y de las características del proyecto que se busque acreditar en el marco del MDL u otro estándar de carbono.

La consideración de emplear un factor de emisión oficial, calculado por la UPME, presenta ventajas:

- Hace más sencilla, económica y accesible la estimación del Factor de Emisión pues se elimina la necesidad de consultar las fuentes de los datos requeridos para el cálculo.
- Reduce el tiempo y costo de formulación de los proyectos bajo el MDL u otro estándar de carbono ya que no se haría necesario el desarrollo de un modelo para el cálculo del factor de emisión específico para cada proyecto.
- Estandariza la información a ser empleada en el cálculo, permitiendo que éste sea más transparente y conservador en datos y supuestos.

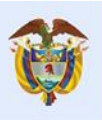

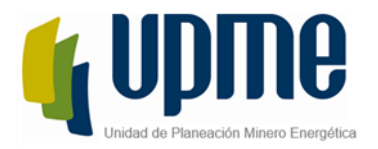

 Mitiga el riesgo por el uso inapropiado de la información durante el cálculo del factor de emisión.

El empleo de estos Factores de Emisión es optativo y los formuladores de proyectos podrán utilizar otro factor de emisión diferente al calculado en este documento, para lo cual deberán seguir los procedimientos definidos para tal fin por la Convención Marco de las Naciones Unidas sobre Cambio Climático, la reunión de las partes del Protocolo de Kioto y/o la Junta Ejecutiva del Mecanismo de Desarrollo Limpio y las metodologías actualizadas consideradas para tal fin.

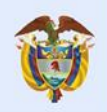

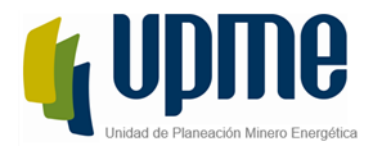

## <span id="page-11-0"></span>MÉTODOS Y OPCIONES DE CÁLCULO

El resultado del cálculo arroja el factor de emisión de *CO2*eq para el desplazamiento de la electricidad generada por las plantas de energía en un sistema eléctrico.

El factor de emisión se determina a partir del cálculo del margen combinado (*MC*), que es el resultado de promediar y ponderar dos factores de emisión de un sistema eléctrico: i) el factor de emisión del margen de operación (*MO*) y ii) el factor de emisión del margen de construcción (*MCo*).

El *MO* se refiere al factor de emisión del grupo de plantas de generación de energía existentes, cuya generación de electricidad sería afectada por la actividad del nuevo proyecto MDL de otro estándar de carbono. Este parámetro representa los cambios sobre la energía generada por el sistema eléctrico por:

- La generación de energía por la actividad de proyecto propuesto
- Por cambios en la demanda de energía eléctrica por actividades de proyecto que disminuyen el consumo de electricidad

El *MCo* se refiere al factor de emisión al grupo de plantas de generación de energía cuya construcción y futura entrada en operación se vería afectada por la actividad del nuevo proyecto MDL o de otro estándar de carbono.

Para el cálculo del factor de emisión del Margen Combinado, en la herramienta se ha establecido la aplicación de seis pasos, los cuales permiten determinar los factores de emisión del *MO* y el *MCo* teniendo en cuenta las características del sistema eléctrico, el tipo de plantas de generación a ser consideradas, la disponibilidad de información y datos relevantes.

- Paso 1: Identificar el sistema eléctrico relevante,
- Paso 2: Seleccionar un método de cálculo para determinar el factor de emisión del *MO*;
- Paso 3: Calcular el factor de emisión del margen de operación (MO) de acuerdo con la metodología seleccionada
- Paso 4: Identificar el grupo de plantas de energía a ser incluido en el margen de construcción (*MCo*).
- Paso 5: Calcular el factor de emisión del *MCo*;
- Paso 6: Calcular el factor de emisión del margen combinado (MC) dependiendo del tipo de proyecto y el periodo crediticio.

## <span id="page-11-1"></span>Paso 1. IDENTIFICAR EL SISTEMA ELÉCTRICO RELEVANTE

El sistema eléctrico hace referencia a la extensión física que abarca a las centrales generadoras de electricidad que se encuentran conectadas a través de líneas de transmisión y distribución y por las que se puede despachar energía sin restricciones significativas de transmisión. [Figura 1.](#page-12-1)

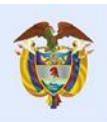

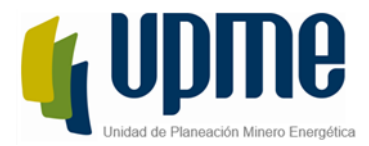

<span id="page-12-1"></span>**Figura 1 SISTEMA DE TRANSMISIÓN NACIONAL Y SISTEMAS DE TRANSMISIÓN REGIONALES ACTUAL 2019**

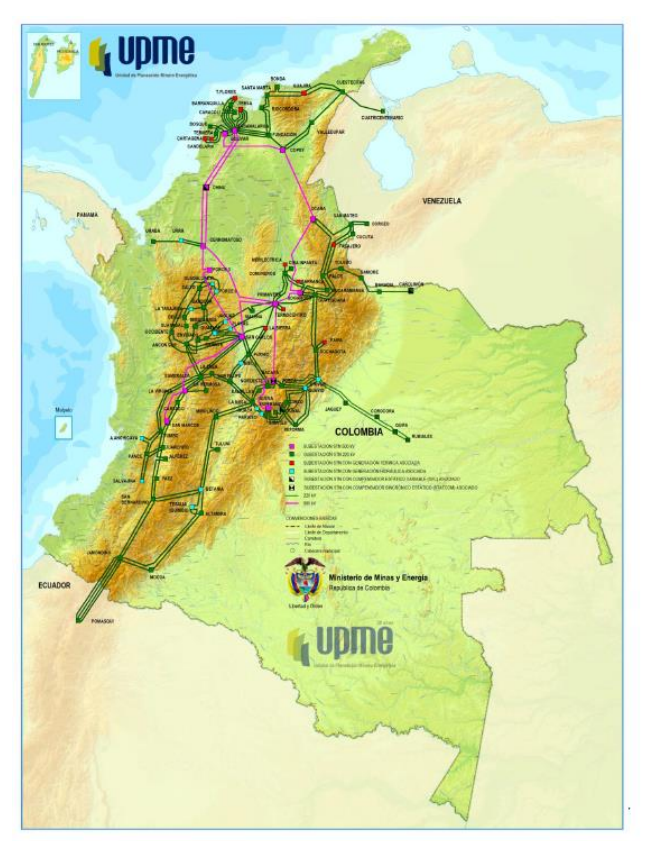

Fuente: [https://www1.upme.gov.co/Energia\\_electrica/Plan\\_GT\\_2017\\_2031\\_PREL.pdf](https://www1.upme.gov.co/Energia_electrica/Plan_GT_2017_2031_PREL.pdf)

La descripción del sistema eléctrico colombiano se encuentra disponible al público en el Plan de Expansión de Referencia Generación – Transmisión 2017-2031, en la fuente citada.

#### 1.1. Seleccionar si desea incluir las plantas que están fuera del sistema eléctrico relevante.

El presente cálculo no incluye las unidades que no se encuentran conectadas al Sistema Interconectado Nacional (SIN).

#### <span id="page-12-0"></span>Paso 2: SELECCIONAR UN MÉTODO DE CÁLCULO PARA DETERMINAR EL FACTOR DE EMISIÓN DEL MO.

Opciones de cálculo del margen de Operación (MO) en adelante, establecidas en la herramienta: Para el cálculo del factor de emisión *MO*, la herramienta presenta cuatro (4) métodos, los cuales varían con las condiciones de aplicabilidad, información y datos requeridos. De acuerdo con la herramienta referenciada, si varios de los métodos cumplen las condiciones de aplicabilidad, la elección deberá realizarse considerando los criterios propios de quien vaya a realizar el cálculo del *MO* en función de los intereses particulares que se tengan.

#### 2.1 MO simple

Bajo este método el factor de emisión del *MO* es calculado como el promedio (ponderado por generación) de emisiones de *CO2*eq por unidad de generación de electricidad (*tCO*2eq/MWh) de todas

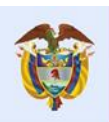

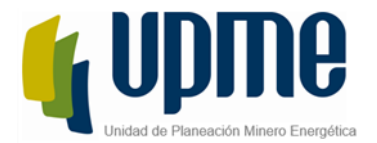

las plantas de generación eléctrica conectadas al SIN, sin incluir las plantas *low-cost/must-run<sup>3</sup> .* Para el desarrollo del cálculo por el método *MO* simple, el instrumento presenta dos opciones: Se calcula mediante:

$$
EF_{\text{grid}, \text{OMsimple}, y} = \frac{\displaystyle\sum_{m} EG_{m,y} \cdot EF_{\text{EL}, m, y}}{\displaystyle\sum_{m} EG_{m,y}}
$$

*Ecuación (1).*

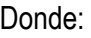

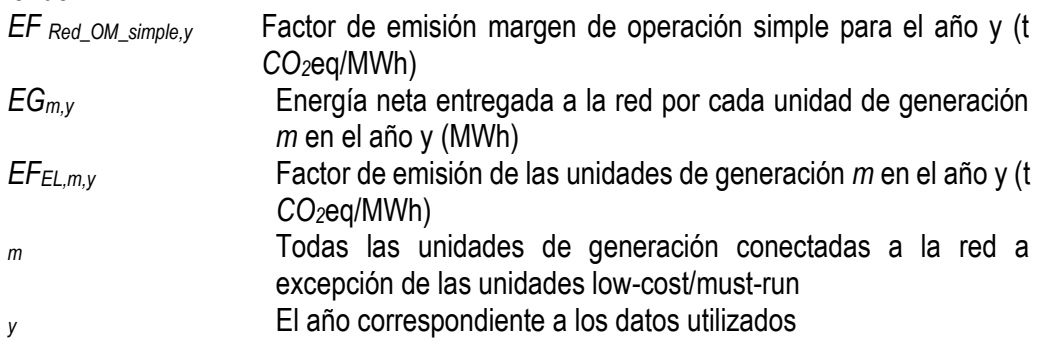

Nota: de acuerdo con la herramienta, el método MO simple solamente puede ser usado si las plantas low-cost/must-run constituyen menos del 50% de la generación total en: a) el promedio de los últimos 5 años.

Para calcular este Factor de Emisión del Margen de Operación de las unidades de generación por este método se tienen dos opciones, dependiendo de la disponibilidad de información:

**-** *Opción A:* considera la generación neta de electricidad para la red y el factor de emisión de *CO2*eq de cada una de las plantas/unidades de generación conectadas.

$$
EF_{EL,m,y} = \frac{\sum_{i} FC_{i,m,y} \cdot NCV_{i,y} \cdot EF_{CO2,i,y}}{EG_{m,y}}
$$

*Ecuación (2).*

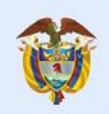

El futuro

es de todos

 $\overline{a}$ 

<sup>&</sup>lt;sup>3</sup> Las plantas low-cost/must-run están definidas según la herramienta como plantas de energía con bajos costos marginales de generación o plantas de energía que se distribuyen de forma independiente de la carga diaria o estacional de la red. Por lo general incluyen hidroeléctricas, geotérmicas, eólicas, biomasa de bajo costo, generación nuclear y solar.

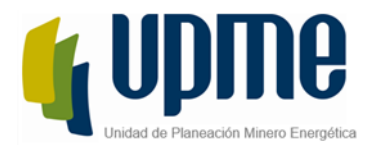

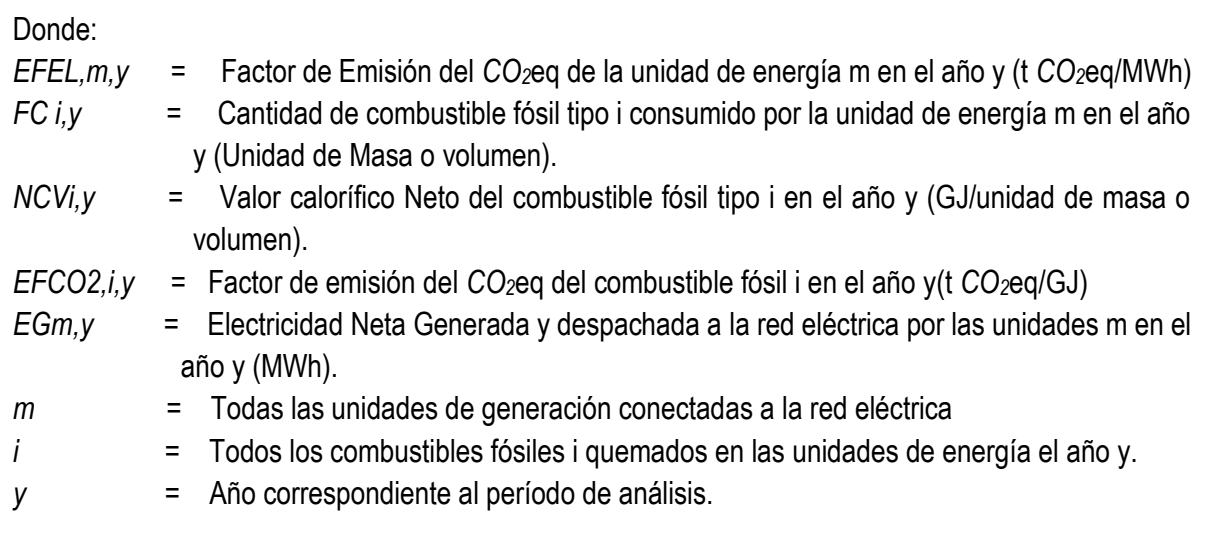

**-** *Opción B:* se basa en la generación neta total de electricidad de todas las plantas eléctricas conectadas a la red, considerando los tipos de combustibles y consumos de los mismos por las plantas que las alimentan.

$$
EF_{EL,m,y} = \frac{EF_{CO2m,i,y} \cdot 3,6}{\eta_{m,y}}
$$

*Ecuación (3).* Donde:

*FEL,my* = Factor de emisión de *CO2*eq de la unidad m en el año y (t *CO2*eq/MWh)

*EFCO2m,i,y* = Factor de emisión de *CO2*eq promedio del combustible fósil tipo i utilizado en la unidad m en el año y (t *CO2*eq/GJ)

*My* = Eficiencia promedio en la conversión de energía neta de la unidad m en el año y *y* = Año correspondiente al periodo de cálculo.

La opción B sólo puede ser usada sí: (i) la información necesaria para realizar el cálculo con la opción A no está disponible, (ii) sólo las plantas renovables son consideradas como *low-cost/must-run y* se conoce la cantidad de energía que estas plantas entregan a la red, y (iii) no se incluyen plantas fuera del SIN en la selección de centrales a ser tenidas en cuenta para el cálculo.

#### 2.2. MO simple ajustado

Es una variación del método *MO* simple, en el cual las plantas generadoras de energía son divididas en dos grupos. Un grupo corresponde a las plantas *low-cost/must-run* y el otro grupo corresponde

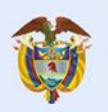

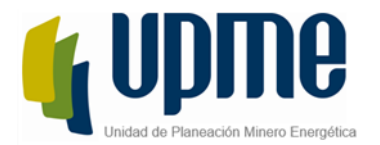

a las demás plantas generadoras. El cálculo se realiza según la opción A anterior, es decir, basado en la generación eléctrica de cada planta en la red y el factor de emisión de cada una de ellas, y adicionalmente es necesario calcular el factor  $\lambda$ , el cual expresa el porcentaje de tiempo (en un año), en el que las plantas de generación *low-cost/must-run* se encuentran en el margen de generación de energía.

$$
EF_{grid,OM-adj,y} = \left(1-\lambda_y\right)\cdot \frac{\sum_m EG_{m,y}\cdot EF_{EL,m,y}}{\sum_m EG_{m,y}} + \lambda_y\cdot \frac{\sum_k EG_{k,y}\cdot EF_{EL,k,y}}{\sum_k EG_{k,y}}
$$

*Ecuación (4).*

Donde:

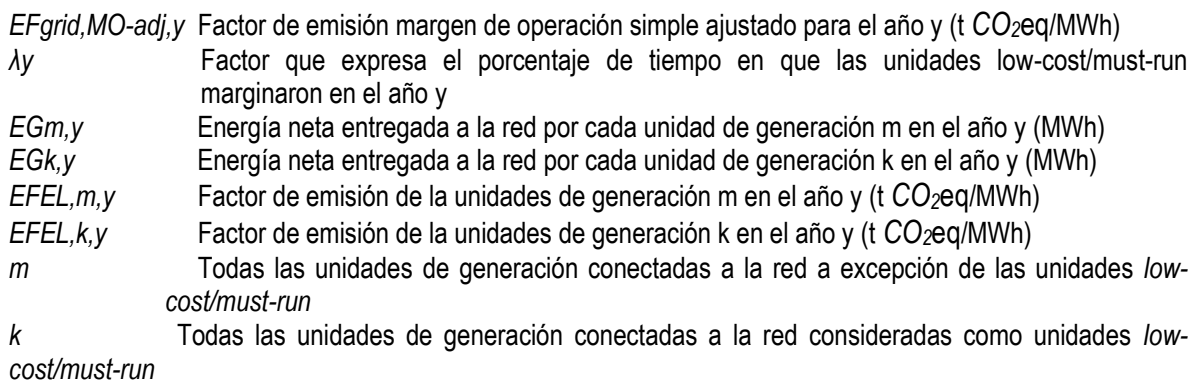

*y* El año correspondiente a los datos utilizados

#### 2.3. MO con análisis de datos de despacho

Se determina considerando las plantas de generación conectadas a la red que despachan energía en el margen (últimas plantas a ser despachadas) durante cada hora del año en que el proyecto MDL estuvo desplazando energía de la red; es decir, se determina el factor de emisión de la red *para cada hora* en que el proyecto MDL esté generando energía (desplazando la energía que hubiera sido generada por las plantas que hubiesen despachado en el margen a esa misma hora). *Bajo este método no es posible utilizar datos históricos* por lo que se requiere de monitoreo anuales de los datos necesarios para hacer el cálculo. *Este método implica obtener un factor de emisión de CO2eq para cada hora de despacho aplicable al sistema.*

Este método aplica a nivel de proyectos, no es posible obtener un solo valor del Factor de Emisión sino una serie de valores a lo largo del año. Para 2019, sería necesario calcular 7.860 FE horarios.

#### 2.4. MO promedio

Corresponde a las emisiones promedio de todas las plantas de energía de la red, usando la misma aproximación de cálculo establecida en el método *MO* Simple, pero incluyendo en los cálculos todas las plantas *low-cost/must-run*.

Este método promedio es aplicable cuando se carece de información del sistema pues en él se asumen valores por defecto (Default) de Factores de Emisión de los combustibles de las agencias

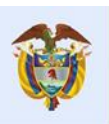

El futuro

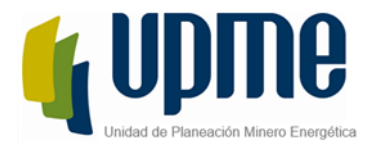

internacionales y se promedian sus emisiones por la generación total.

En el caso colombiano se cuenta con toda la información proveniente de la fuente de datos referenciada, por lo cual el valor calculado para el mismo es únicamente de referencia.

#### <span id="page-16-0"></span>Paso 3. CALCULAR EL FACTOR DE EMISIÓN DEL MARGEN DE OPERACIÓN DE ACUERDO CON EL MÉTODO SELECCIONADO.

Como se ha expuesto en este documento, hay varias formas de realizar el cálculo del MO, las cuales se exponen a continuación.

#### 3.1 MO Método simple:

Como se tiene establecido por la herramienta *"el método MO simple solamente puede ser usado si las plantas low-cost/must-run constituyen menos del 50% de la generación total en: a) el promedio de los últimos 5 años..."* 

Existen diversas interpretaciones de lo que son las plantas *low-cost/must-run*. La herramienta las define como "plantas de energía con bajos costos marginales de generación o plantas de energía que se distribuyen de forma independiente de la carga diaria o estacional de la red. Por lo general incluyen hidroeléctrica, geotérmica, eólica, biomasa de bajo costo, generación nuclear y solar."<sup>4</sup>

Siguiendo la definición de la herramienta y considerando para el caso colombiano las denominadas plantas menores y las hidroeléctricas y biomasa, las clasificadas como: *low-cost/must-run,* en la [Tabla](#page-16-1)  [2](#page-16-1) se muestra la participación de dichas plantas consideradas en la generación total para los últimos cinco años.

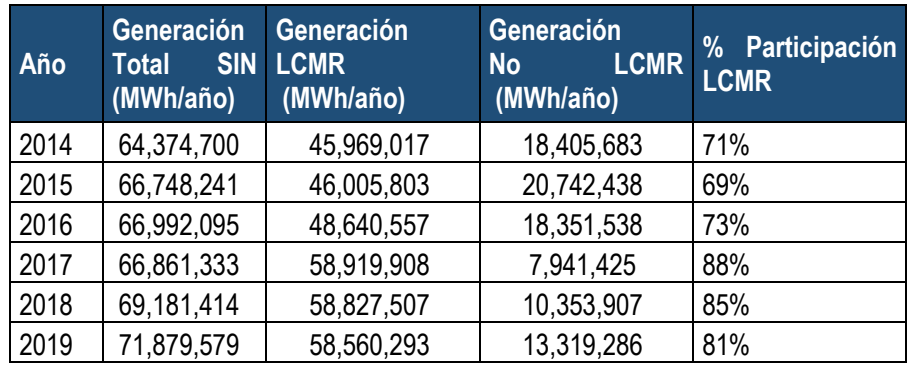

<span id="page-16-1"></span>Tabla 2 participación Plantas low-cost/must-run últimos cinco años

Al decidir por esta interpretación de las unidades *low-cost/must-run, n*o es factible aplicar el método simple para calcular el MO del SIN en 2019.

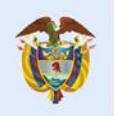

 $\overline{a}$ 

<sup>&</sup>lt;sup>4</sup> Methodological Tool to calculate the emission factor for an electricity system Version 07.0 disponible en <https://cdm.unfccc.int/methodologies/PAmethodologies/tools/am-tool-07-v7.0.pdf>

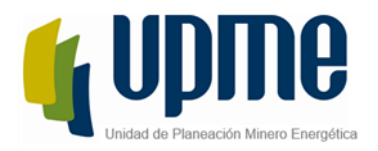

#### 3.2 MO Método simple ajustado:

Bajo la consideración expresada en la herramienta y definida allí, como tradicionalmente se asume, una planta *low-cost/must-run* es una central con bajo costo marginal de generación, o una central que está despachada independientemente de la carga diaria o estacional de la red. Típicamente incluye centrales hidroeléctricas, geotérmicas, eólicas, biomasa de bajo costo, nuclear y solar.

Al considerar las hidroeléctricas, de cogeneración, eólicas y plantas menores como las *Low-Cost/Must-Run,* éstas aportan más del 50% de la generación eléctrica y de acuerdo con la ecuación (4), el cálculo del Factor de Emisión del Margen de Operación por el Método Simple Ajustado se tiene en la [Tabla 3](#page-17-0) la información del margen de operación para opción Simple Ajustado.

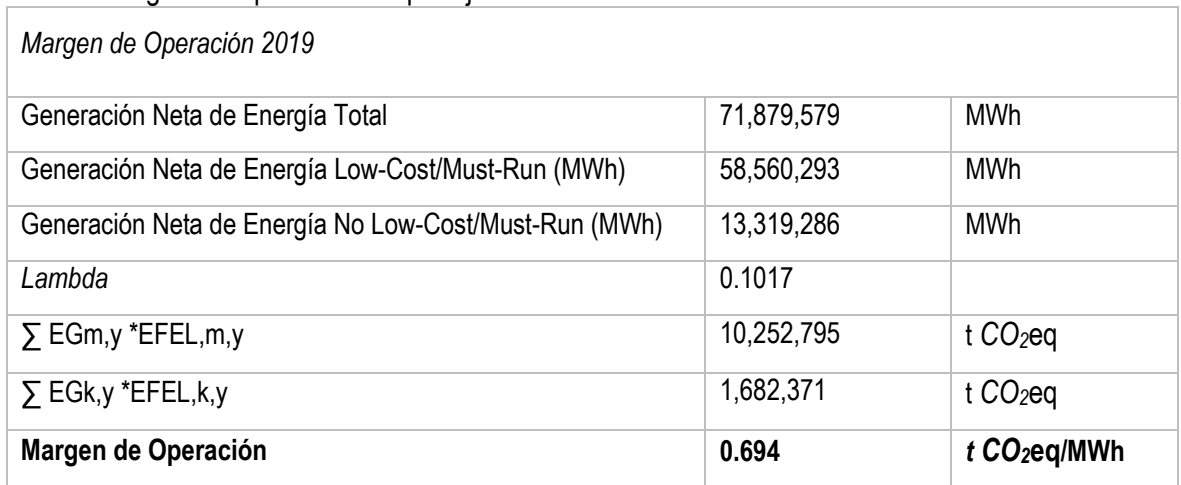

#### <span id="page-17-0"></span>Tabla 3 Margen de Operación Simple Ajustado

#### 3.3 MO con Método de análisis de datos de despacho

Tal como se ha establecido, este método requiere el cálculo de FE horario, lo que escapa del alcance de este ejercicio pues no se obtiene un factor de emisión único, sino que por las características de aplicabilidad, la energía desplazada por el proyecto o energía dejada de consumir, es necesario generar un factor de emisión horario y para 2019 sería necesario reportar 8.760 Factores de Emisión. Por lo cual se establece que este método no se debe utilizar para el cálculo del Factor de Emisión promedio para el *MO 2019*.

#### 3.4 MO Método Promedio

Corresponde a las emisiones promedio de todas las plantas de energía de la red, usando la misma aproximación de cálculo establecida en el método *MO* Simple, pero incluyendo en los cálculos todas las plantas *low-cost/must-run*. Este método promedio se emplea cuando se carece de información completa de consumos de combustibles, Factores de Emisión específicos, para lo cual se emplean factores de emisión por defecto. No es el caso para Colombia, en donde se cuenta con información

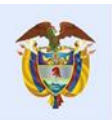

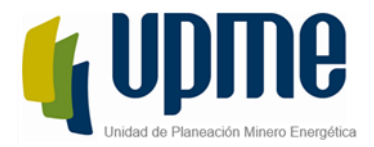

suficiente del tipo de combustible, consumos y generación real.

Como sea ha especificado, el método escogido para el cálculo del Factor de Emisión del margen de Operación MO es el Método Simple Ajustado; este cálculo del MO Promedio sólo se calcula para referencia, por las consideraciones establecidas anteriormente.

## <span id="page-18-0"></span>Paso 4: IDENTIFICAR EL GRUPO DE PLANTAS DE ENERGÍA A SER INCLUIDO EN EL MARGEN DE CONSTRUCCIÓN (MCo).

El cálculo del factor de emisión del margen de construcción (*MCo*) permite la aplicación de dos opciones para los datos a ser empleados:

- El conjunto de cinco plantas de generación que han sido construidas recientemente, SET 5 unidades.
- El conjunto de las adiciones de capacidad en el sistema eléctrico que comprende el 20% de la generación (MWh), AEGset>=20%, con una energía que representa el 20% de la energía suministrada.

La herramienta de cálculo del Factor de Emisión establece las condiciones de escogencia para lo cual dictamina que para identificar el grupo de plantas de energía a ser incluido en el margen de construcción (MCo), se debe escoger la opción que más energía reporte. Para 2019, se parte de la información consignada en la [Tabla 4.](#page-18-1)

#### <span id="page-18-1"></span>Tabla 4 Datos cálculo MCo 2019

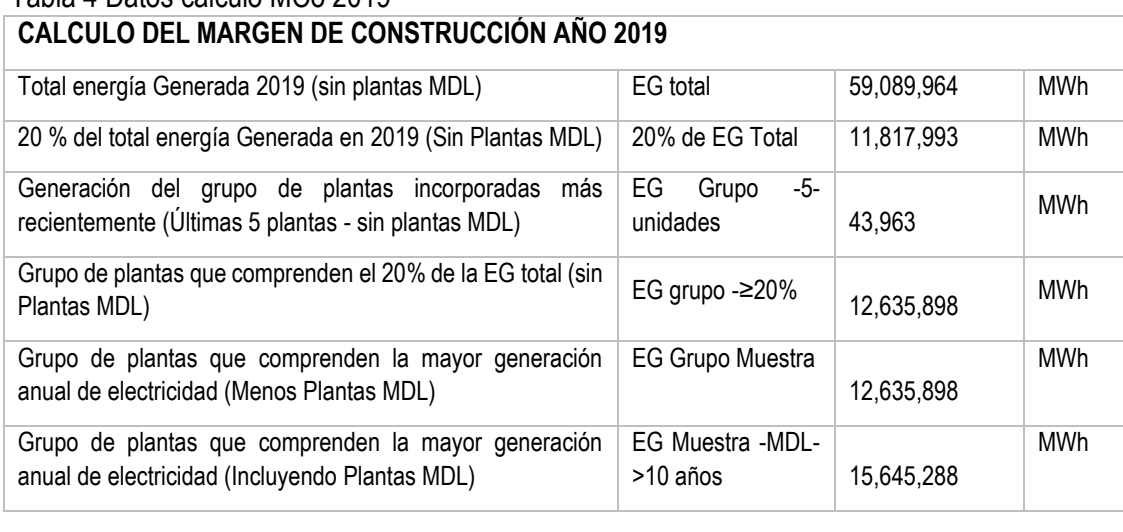

a) Grupo -5-unidades: El conjunto de cinco plantas de generación que han sido construidas recientemente, SET 5-unidades con una energía que representa el 0.074% de la energía suministrada [Tabla 5.](#page-19-0)

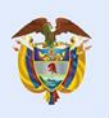

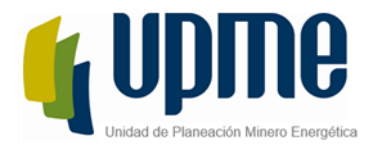

<span id="page-19-0"></span>Tabla 5 Cinco Plantas de generación 2019- Grupo -5-unidades

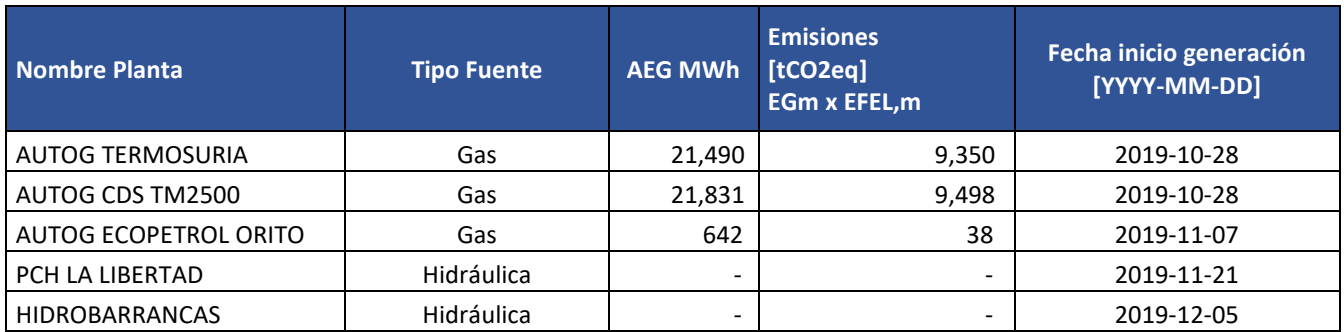

b) AEGset>=20%: El conjunto de las adiciones de capacidad en el sistema eléctrico que comprende el 20% de la generación (MWh), AEGset>=20%, con una energía que representa el 20% de la energía suministrada.

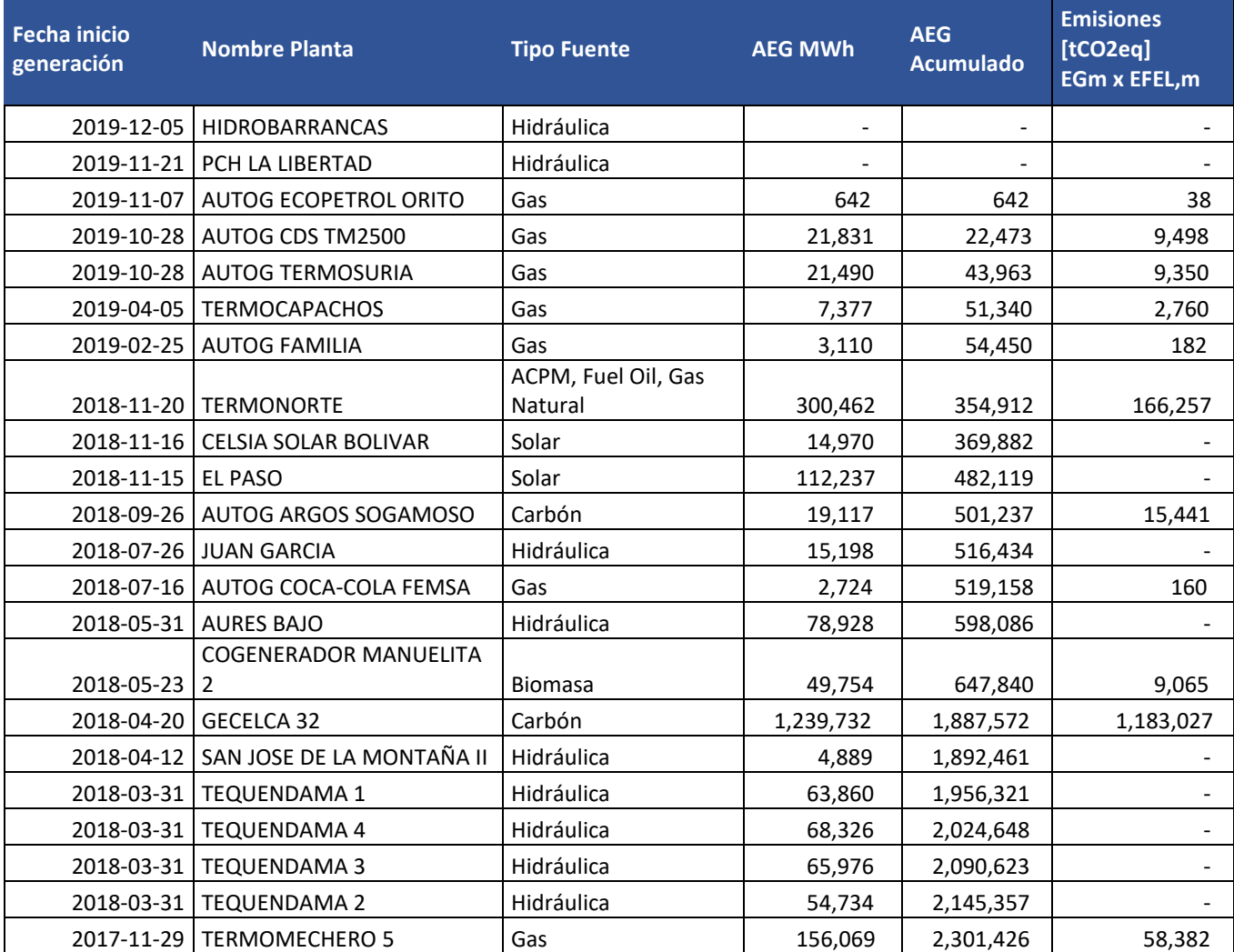

<span id="page-19-1"></span>Tabla 6 Conjunto de las adiciones de capacidad en el sistema eléctrico AEGset>=20%

UPME Avenida Calle 26 No 69 D – 91 Torre 1, Oficina 901. PBX (57) 1 222 06 01 FAX: 295 98 70 Línea Gratuita Nacional 01800 911 729 [www.upme.gov.co](http://www.upme.gov.co/)

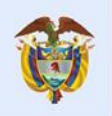

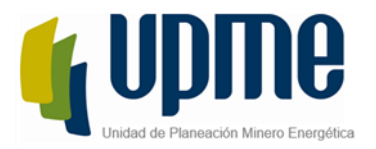

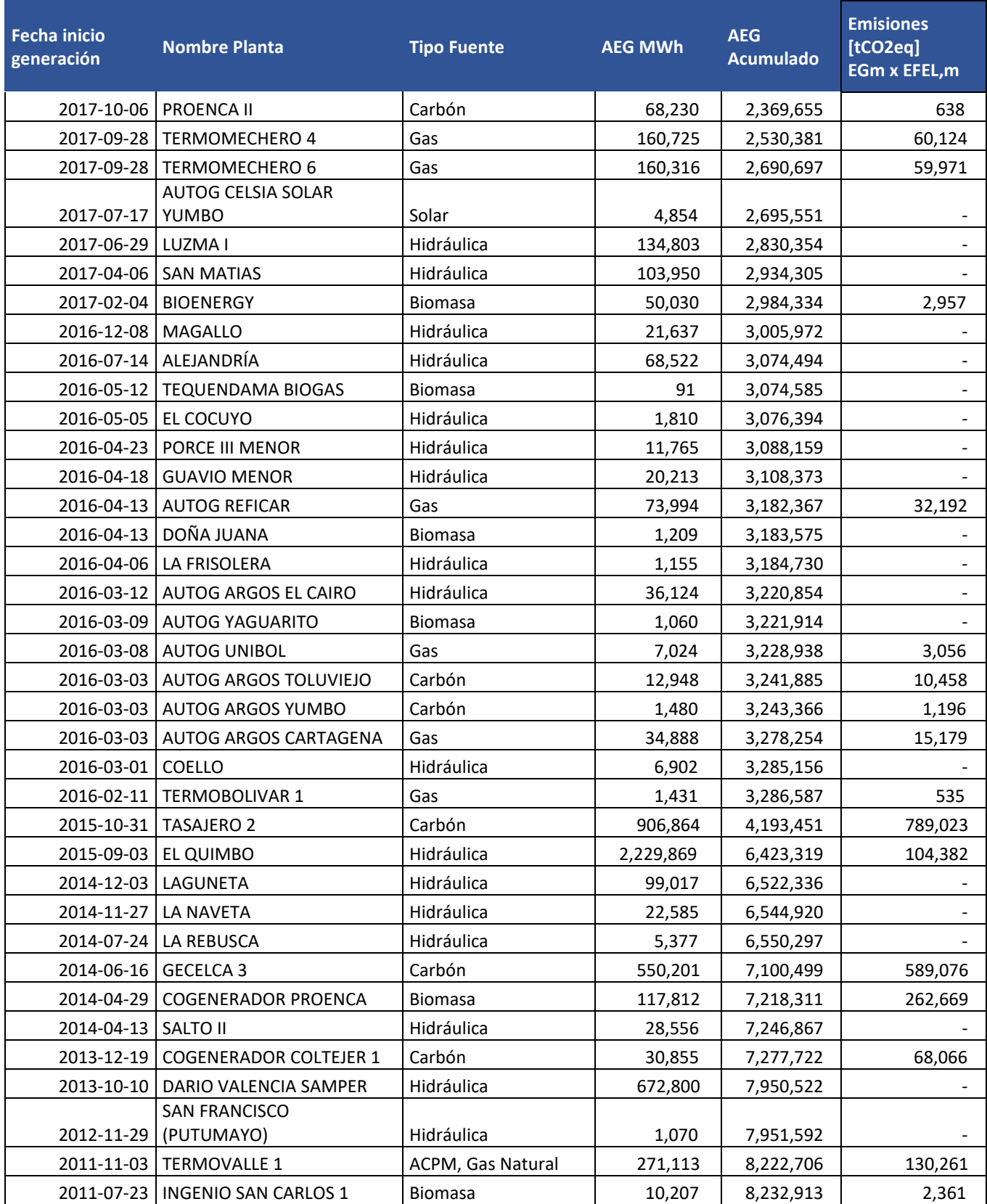

UPME Avenida Calle 26 No 69 D – 91 Torre 1, Oficina 901.<br>PBX (57) 1 222 06 01 FAX: 295 98 70<br>Línea Gratuita Nacional 01800 911 729<br><u>[www.upme.gov.co](http://www.upme.gov.co/)</u>

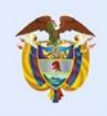

Minenergía

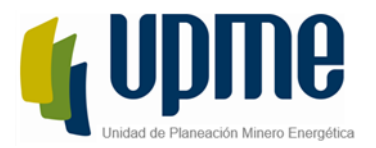

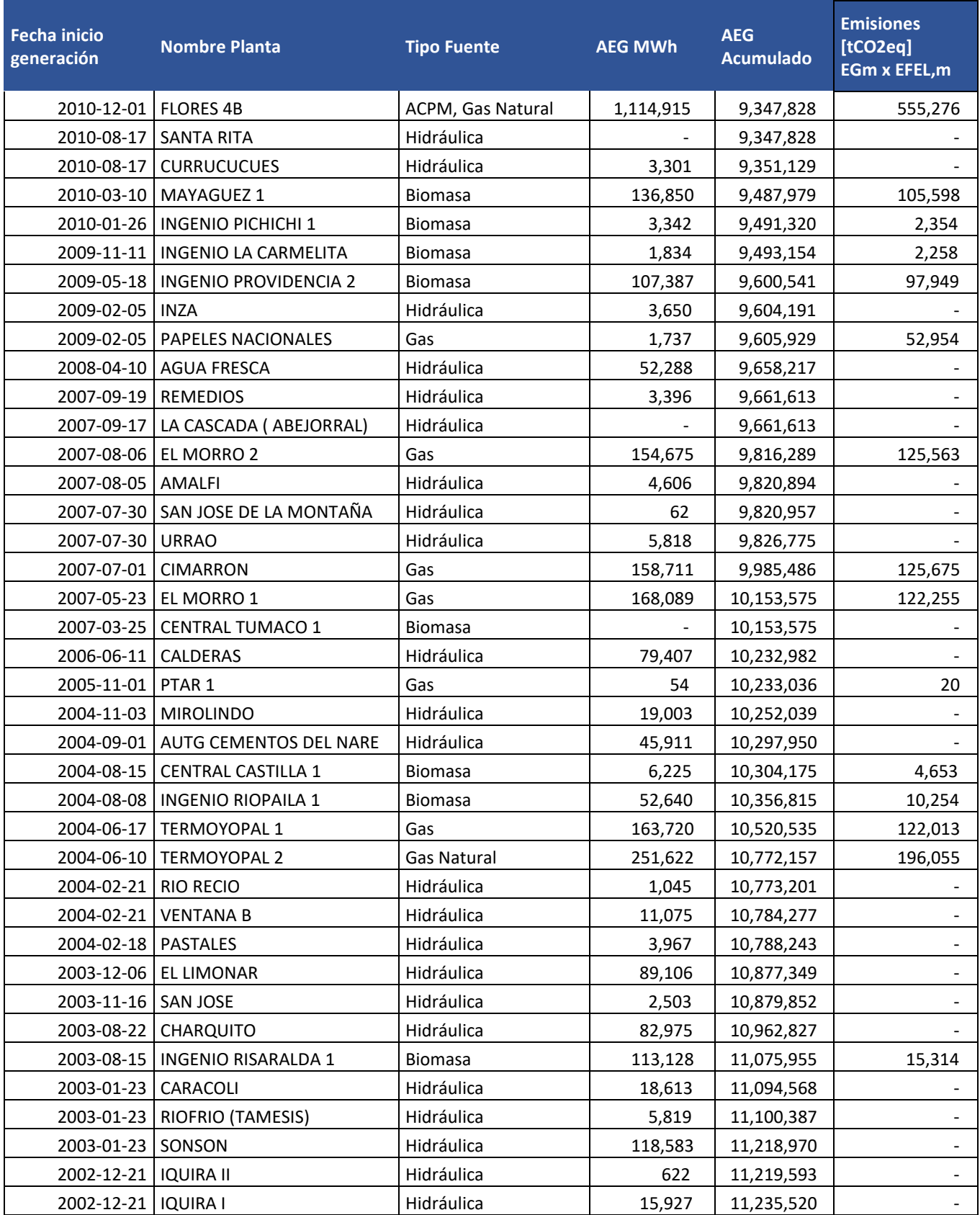

UPME Avenida Calle 26 No 69 D – 91 Torre 1, Oficina 901.<br>PBX (57) 1 222 06 01 FAX: 295 98 70<br>Línea Gratuita Nacional 01800 911 729<br><u>[www.upme.gov.co](http://www.upme.gov.co/)</u>

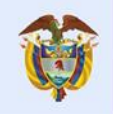

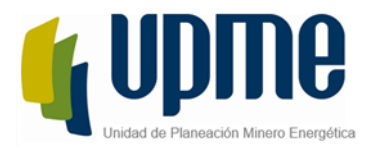

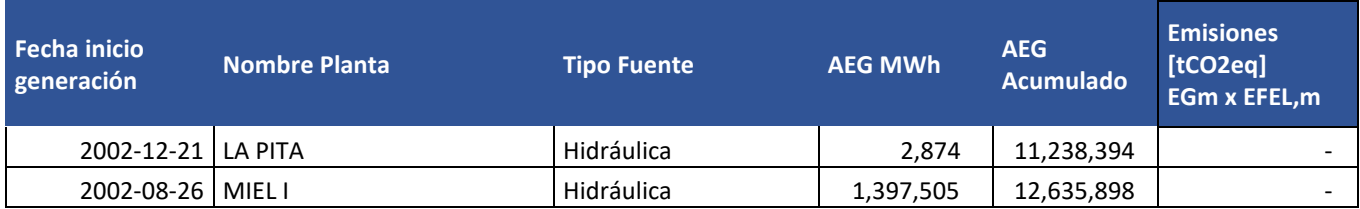

#### *El tipo de fuente para los cogeneradores indica el combustible utilizado durante el proceso de cogeneración, según reporte CREG 005 de 2010*

El factor de emisión debido al margen de construcción se calcula utilizando la Ecuación:

$$
EF_{grid,BM,y} = \frac{\sum_{m} EG_{m,y} \cdot EF_{EL,m,y}}{\sum_{m} EG_{m,y}}
$$

*Ecuación (5)*

*Donde:* 

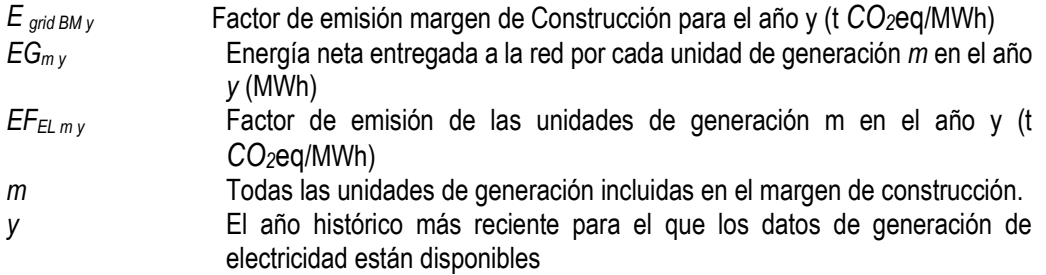

#### <span id="page-22-0"></span>Paso 5. CALCULAR EL FACTOR DE EMISIÓN DEL MCo

Con estas consideraciones se obtiene el siguiente resultado considerando el año 2019 de operación del SIN [Tabla 7:](#page-22-1)

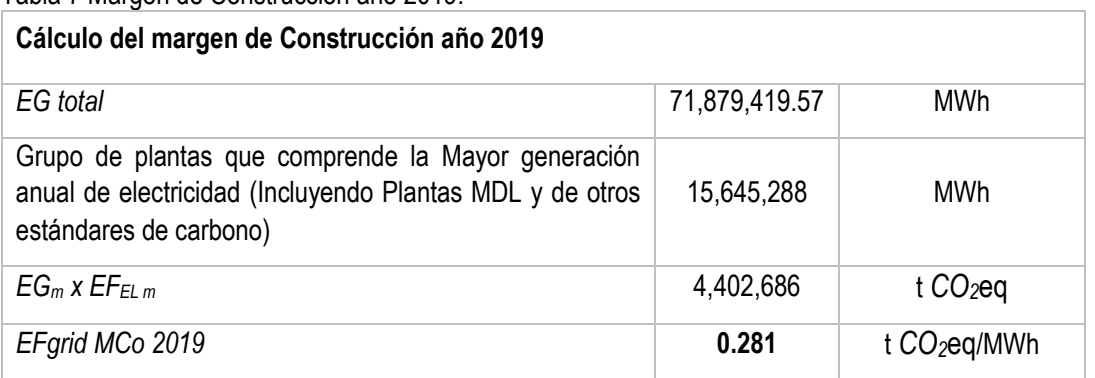

<span id="page-22-1"></span>Tabla 7 Margen de Construcción año 2019:

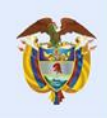

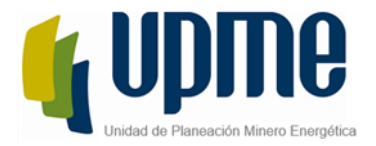

#### <span id="page-23-0"></span>Paso 6. CALCULAR EL MARGEN COMBINADO

Para realizar el cálculo del factor de emisión del margen combinado (MC), el instrumento establece dos opciones: MC promedio ponderado o MC simplificado. En este caso, la herramienta define la preferencia por el uso del método MC Promedio ponderado, el cual es el factor resultante de la suma del factor de emisión del margen de operación *MO* multiplicado por el ponderador del factor de emisión del margen de operación (*W*OM) y el factor de emisión del margen de construcción (*MCo*) multiplicado por el ponderador del factor de emisión del margen de construcción (*W*BM). La siguiente fórmula ilustra el cálculo del factor de emisión de la red.

# $EF_{grid, CM, y} = EF_{grid, OM, y} \times w_{OM} + EF_{grid, BM, y} \times w_{BM}$

*Donde:* 

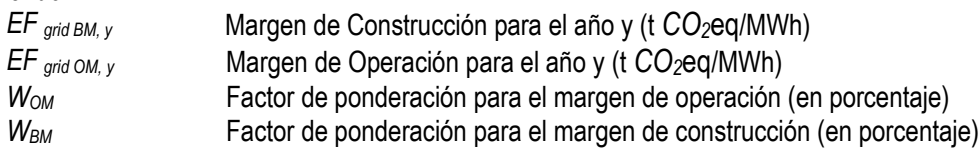

En l[a Tabla 8](#page-23-1) podemos ver el resultado del cálculo según las condiciones del proyecto.

<span id="page-23-1"></span>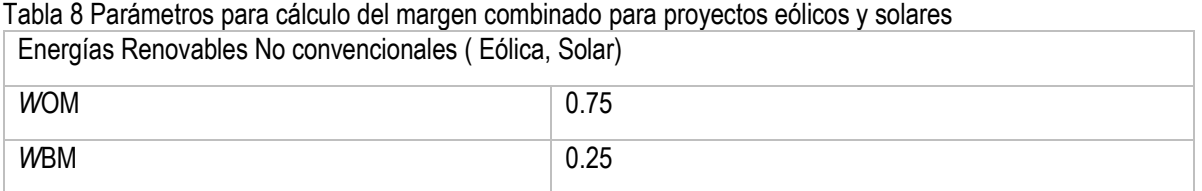

Los valores para energías renovables no convencionales como solar y eólico, se mantienen para todos los periodos crediticios. Para los demás proyectos, se comporta de la siguiente manera:

<span id="page-23-2"></span>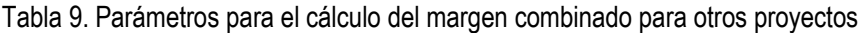

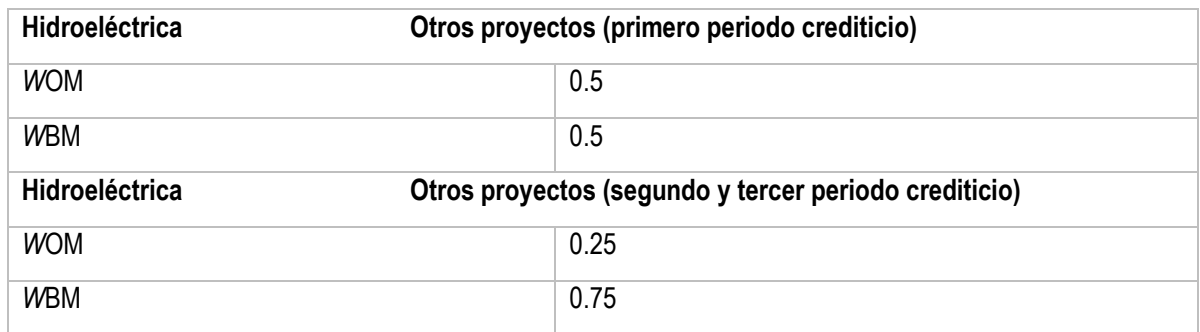

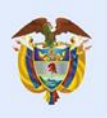

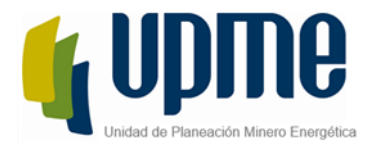

Para calcular el Margen Combinado MC del Factor de Emisión, la herramienta establec[e Tabla 10:](#page-24-0)

#### <span id="page-24-0"></span>Tabla 10 Cálculo del Margen Combinado FE del SIN 2019 Simple Ajustado **CALCULO DEL MARGEN COMBINADO FE DEL SIN 2019 SIMPLE AJUSTADO**

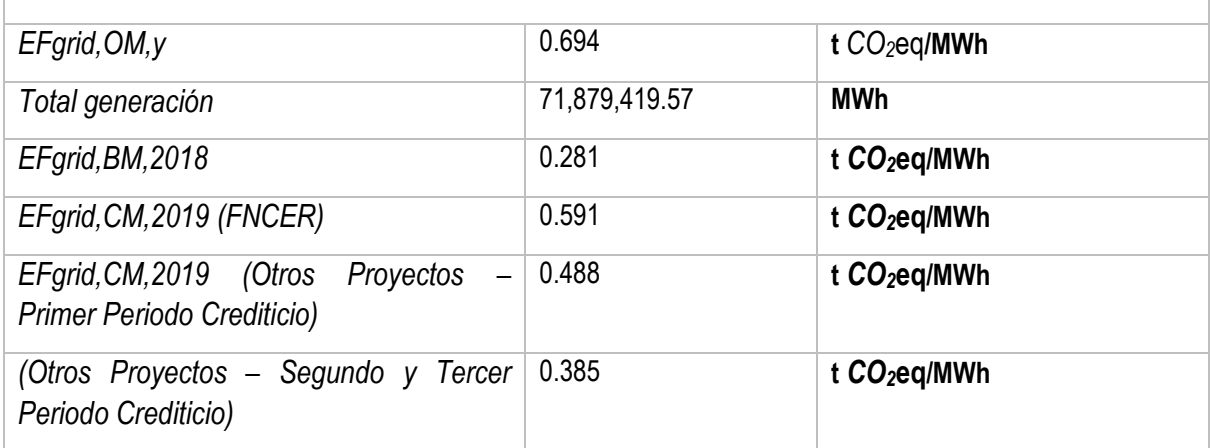

De acuerdo a las consideraciones establecidas el Factor de Emisión del SIN para proyectos MDL son de *FE = 0.591 t CO2***eq***/MWh, 0.488 tCO2***eq***/MWh y 0.385 tCO2***eq***/MWh según sea el caso que aplique.*

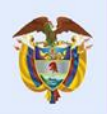

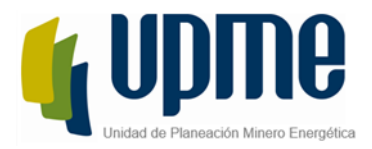

#### <span id="page-25-0"></span>6. PARA INVENTARIOS DE EMISIONES DE GASES EFECTO INVERNADERO-GEI HUELLA DE CARBONO CORPORATIVA O FACTOR DE EMISIÓN DE LA GENERACIÓN ELÉCTRICA-FEG

Para proyectos y mediciones específicas de generación de emisiones de *CO2*eq por consumo de energía eléctrica se puede calcular la huella de carbono siguiendo lo establecido en la norma ISO 14064 PARTES 1 Y 2 y el *GHG Protocol scope 2 guidance<sup>i</sup>* . Para esto es posible calcular las emisiones por kWh generado promedio; este es un instrumento de fácil aplicación y cálculo ya que la información de la generación eléctrica de las plantas conectadas al SIN y los tipos y consumos de combustibles utilizados puede ser consultada fácilmente en los portales oficiales; el factor de emisión en la generación FEG se calcula a partir de las emisiones de *CO2*eq provenientes del uso de combustibles divididas entre la cantidad de electricidad generada.

El factor de emisión de la matriz energética se calcula utilizando la Ecuación:

$$
FEG_y = \frac{\sum EG_y * EFEL_y}{\sum EG_y}
$$

*Ecuación (6)*

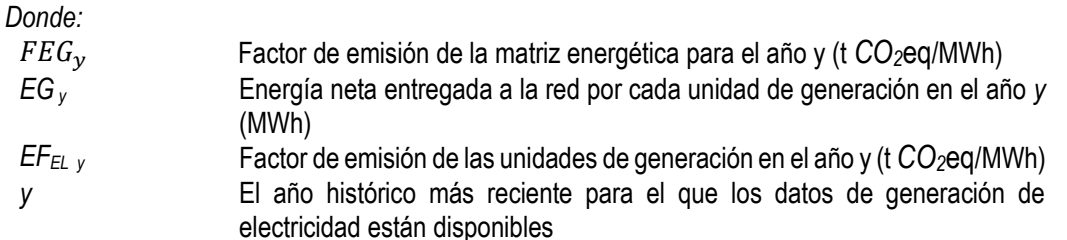

Este ejercicio de cálculo es similar al desarrollado para el cálculo del margen de operación para el método promedio ecuación (1) teniendo en cuenta toda la generación, lo que result[a Tabla 11:](#page-25-1)

<span id="page-25-1"></span>Tabla 11 Factor de Emisión para Huella de Carbono Corporativa

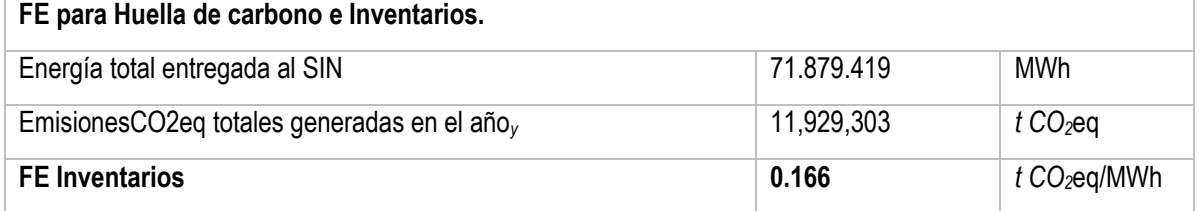

Como se presentó en la argumentación, los Factores de Emisión para proyectos MDL o de otro estándar de carbono, y para Huella de Carbono Corporativa son diferentes y su cálculo tiene aplicaciones diversas y específicas para cada caso.

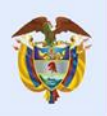

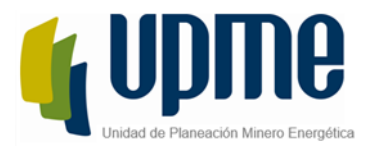

## <span id="page-26-0"></span>7. RESUMEN RESULTADOS

En resumen, se debe resaltar que para proyectos de reducción de GEI, los factores de emisión resultantes son de **0.591 tCO2eq/MWh, 0.488 tCO2eq/MWh y 0.385 tCO2eq/MWh,** y puede ser usado para estimar emisiones reducidas en proyectos que:

- Produzcan desplazamiento de la electricidad generada con plantas de energía renovable en un sistema eléctrico, es decir, cuando una actividad de proyecto con energías renovables suministra electricidad a una red (oferta energética) o
- Actividades de proyectos que resultan en ahorros de electricidad y esta electricidad ahorrada habría sido suministrada por la red (por ejemplo, proyectos de eficiencia energética uso eficiente de energía).

El Factor de Emisión para Huella de Carbono Corporativa es de **0.166 tCO2eq/MWh** puede ser empleado para:

- Estimación de GEI por consumo de energía eléctrica,
- $\bullet$  Inventarios de emisiones de GEI y,
- Cálculo de la huella de carbono empresarial o corporativa, mediante la cual se cuantifican las emisiones de GEI de una organización y se identifican las acciones específicas con el fin de mejorar la gestión de estas.

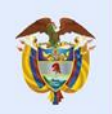

 $\overline{a}$ 

<sup>i</sup> Sotos, M. (2015). GHG protocol scope 2 guidance. *An amendment to the GHG Protocol Corporate Standard*.